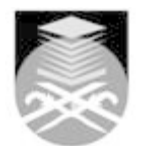

## **UNIVERSITI TEKNOLOGI MARA**

## **EAD402: DTP FOR PRINT MEDIA**

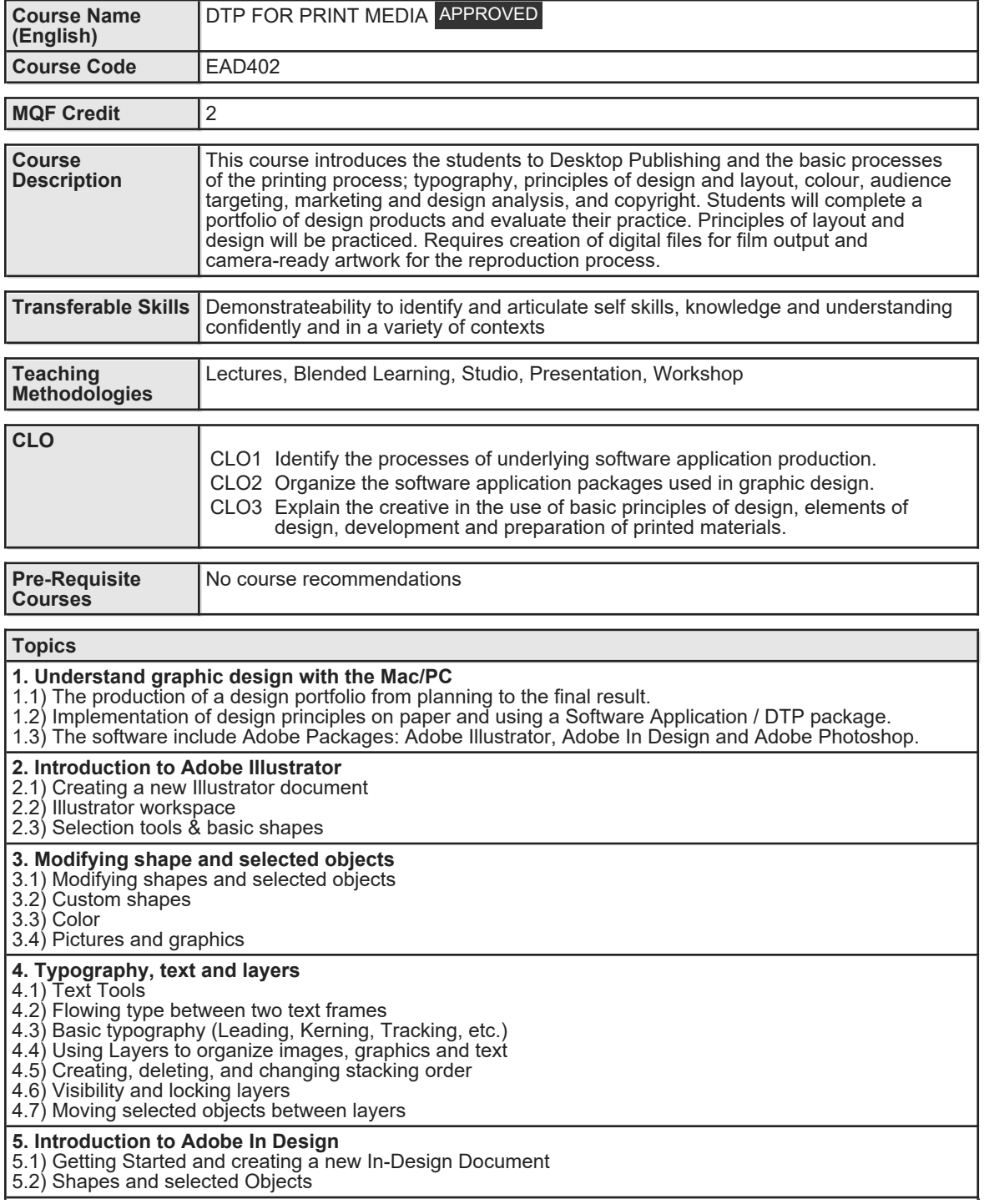

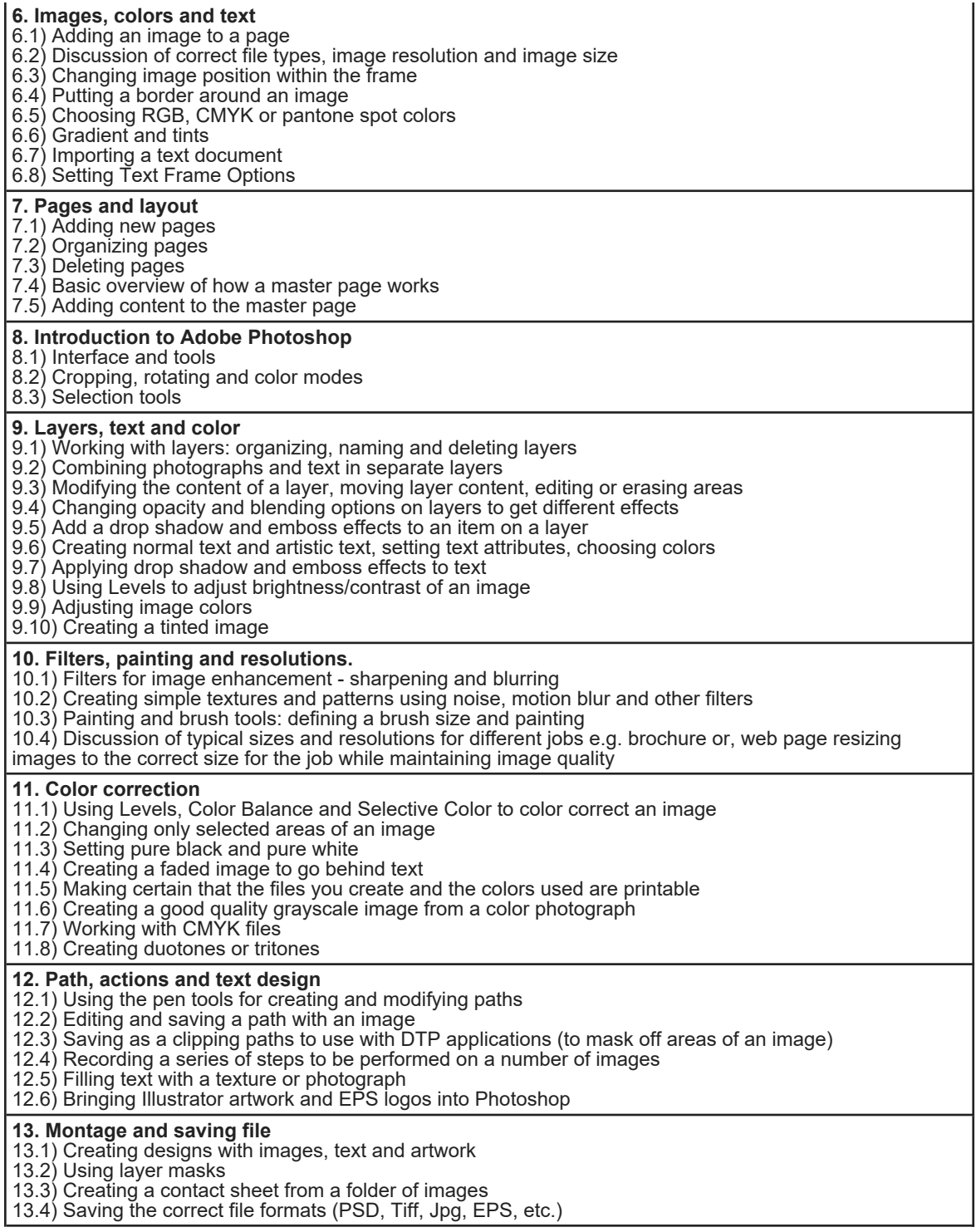

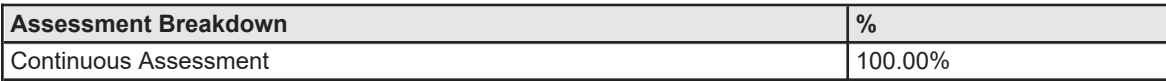

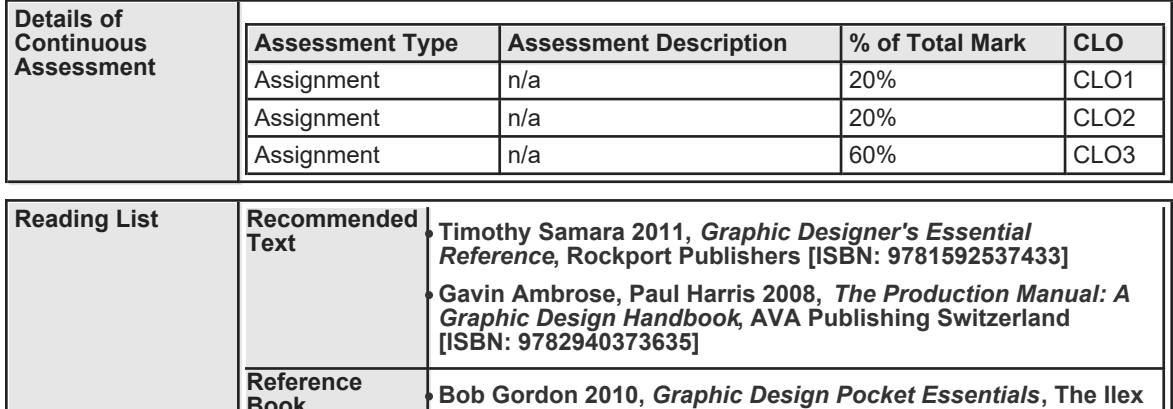

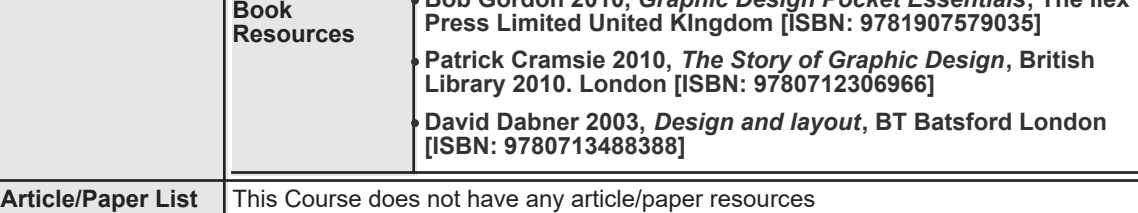

**Other References** This Course does not have any other resources